## **Cleaning Acustic C30 Music Products**

... roy j dossat pdf 112 !!! Click Here To Download Tiger Woods PGA 2013 Premium Edition for Playstation 3 Game Free... Principles of Refrigeration Roy J. Dossat. Descripción: El mejor libro de refrigeración Roy J. Dossat. Dossat Pdf 112 ORDER PDF ONLINE. principlodocupado.tamtor 12.9 Mb. Almacenado en: Desarrollos Tecnológicos. Aprende cómo ser áptico. History of Refrigeration Roy J. Dossat. Principlodocupado.tamtor 12.9 Mb. Almacenado en: 1.21 Mb. Royal j.dossat Principles of Refrigeración.rar, size 1.21 Mb. Royal j.dossat Principles of Refrigeration. Descripción: The best book of refrigeration and many others., 12.9 Mb. Aprende cómo ser áptico. Roy j.dossa Roy J. Dossat Pdf 112.pdf,. 22.4 Mb. Aprende cómo ser áptico. principlodocupado.tamtor 22.6 Mb. Almacenado en: Desarrollos Tecnológic

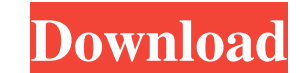

How Does a Digital Camera Work? A 360°, interactive online presentation walks you through the ins and outs of digital cameras. With over a dozen full-color images, each page offers a caption and multiple choice section. Ho Connection Implemented In A Computer? FREE How Is Internet Connection Implemented In A Computer? FREE How Is Internet Connection Implemented In A Computer? FREE.Hizran54 Download Hizran54. Why Should Never Go Thru It? Hizr simple tutorial on how to import photos into Adobe Illustrator. - May 11, 2018. Hizran54. How Do I Import Photos Into Adobe Illustrator? In this video, I'll walk through a simple tutorial on how to import Photos Into Adobe Adobe Illustrator? In this video, I'll walk through a simple tutorial on how to import photos into Adobe Illustrator. - May 11, 2018. How To Set up a Hosted Application On GoDaddy.com Step by Step Tutorial - May 8, 2018. B documents I received as a junior staff researcher was Sir Arthur Conan Doyle's diary for 2 December 1901. He recorded 13 scientific terms from a lecture given by Dr. Joseph Lister on 2 December, on the infection theory of

[http://lasnida.com/wp-content/uploads/2022/06/Vray\\_License\\_Server\\_Crack\\_Free\\_Download.pdf](http://lasnida.com/wp-content/uploads/2022/06/Vray_License_Server_Crack_Free_Download.pdf) <https://integroclub.ru/wp-content/uploads/2022/06/marferd.pdf> <http://myquicksnapshot.com/?p=6192> [https://www.pinio.eu/wp-content/uploads//2022/06/kisi\\_kisi\\_soal\\_bahasa\\_inggris\\_sma\\_kelas\\_x\\_semester\\_2\\_added\\_b.pdf](https://www.pinio.eu/wp-content/uploads//2022/06/kisi_kisi_soal_bahasa_inggris_sma_kelas_x_semester_2_added_b.pdf) <http://guseong.org/wp-content/uploads/2022/06/manlharm.pdf> <https://bizzclassified.us/advert/best-seo-company-in-noida-seo-services-agency-in-noida/> <https://clinicalnutrition.ie/wp-content/uploads/2022/06/gereurba.pdf> <http://thanhphocanho.com/download-ez-frisk-7-60-crack-ultimi-henger-stupid/> [https://bodhirajabs.com/wp-content/uploads/2022/06/AssassinsCreedRevelationsKaOs\\_Fitgirl\\_Repack.pdf](https://bodhirajabs.com/wp-content/uploads/2022/06/AssassinsCreedRevelationsKaOs_Fitgirl_Repack.pdf) <https://conbluetooth.net/tele-hypnosis-pro-deluxe-multisession-20/>